# pipelining 3: branch prediction / implementing stalling+forwarding

#### **last time**

hazard — pipeline doesn't work as is

data hazard — hazard because wrong version of data pipelining changed order of reads+writes (e.g. of registers)

stalling to resolve hazard

stall — insert nop instead of advancing instruction

forwarding to resolve data hazards observation: value may be computed by not stored yet

#### **exercise: forwarding paths**

- cycle  $\#$  0 1 2 3 4 5 6 7 8 addq %r8, %r9 F D E M W subq %r8, %r10 F D E M W xorq %r8, %r9 F D E M W andq %r9, %r8 F D E M W
- in subq,  $\%$ r $8$  is  $\_\_\_\_\_\_\_\_\_\$  addq.
- in xorg,  $\%$ r $9$  is  $\_\_\_\_\_\_\_\_\_\$  addg.
- in andq,  $\%$ r9 is  $\frac{1}{2}$  addq.
- in andq,  $\%$ r $9$  is  $\frac{1}{100}$  xorq. A: not forwarded from B-D: forwarded to decode from {execute,memory,writeback} stage of

# **unsolved problem**

mrmovq 0(%rax), %rbx <mark>F D E M</mark> W subq %rbx, %rcx  $\begin{array}{|c|c|c|c|c|}\hline \textsf{F} & \textsf{D} & \textsf{E}^\P\textsf{M} & \textsf{W} \hline \end{array}$ 

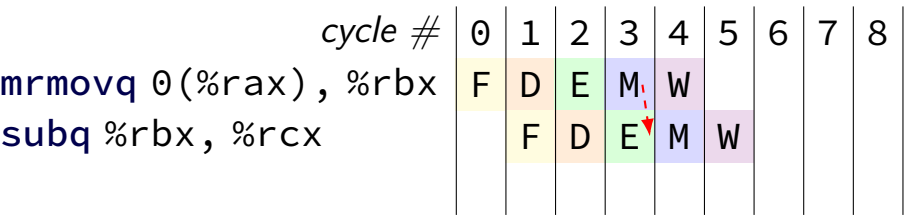

**combine** stalling and forwarding to resolve hazard

assumption in diagram: hazard detected in subq's decode stage (since easier than detecting it in fetch stage)

typically what you'll implement intuition: try to forward, but detect that it won't work

# **unsolved problem**

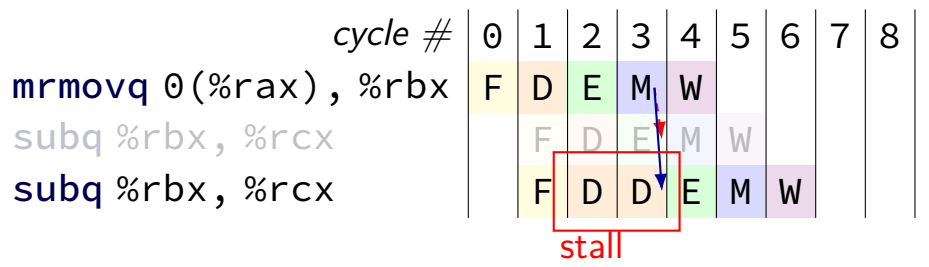

**combine** stalling and forwarding to resolve hazard

assumption in diagram: hazard detected in subq's decode stage (since easier than detecting it in fetch stage)

typically what you'll implement intuition: try to forward, but detect that it won't work

# **solveable problem**

cycle # 0 1 2 3 4 5 6 7 8 mrmovq 0(%rax), %rbx F D E M W rmmovq %rbx, 0(%rcx) F D E M W

common for real processors to do this but our textbook only forwards to the end of decode

## **aside: forwarding timings**

forwarding: adds MUXes for forwarding to critical path might slightly increase cycle time, considered acceptable

should not add much more to critical path: example: can't use value read from memory in ALU in same cycle

# **pipeline with different hazards**

example: 4-stage pipeline:

fetch/decode/execute+memory/writeback

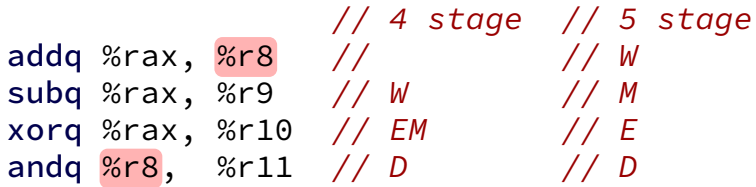

# **pipeline with different hazards**

example: 4-stage pipeline:

fetch/decode/execute+memory/writeback

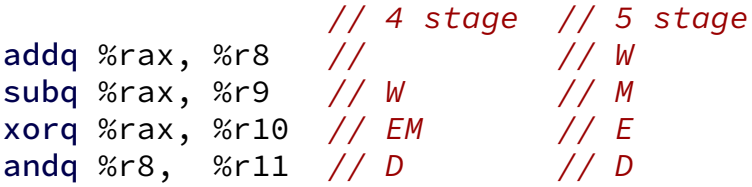

addq/andq is hazard with 5-stage pipeline

addq/andq is **not** a hazard with 4-stage pipeline

- split execute into two stages: F/D/E1/E2/M/W
- result only available near end of second execute stage
- where does forwarding, stalls occur?

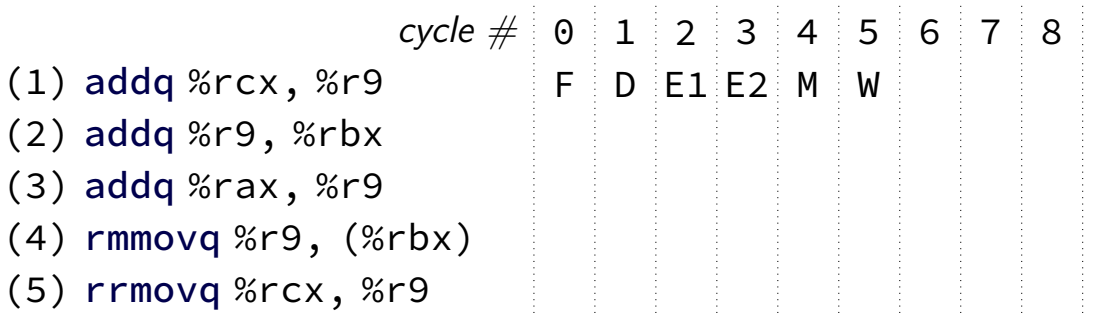

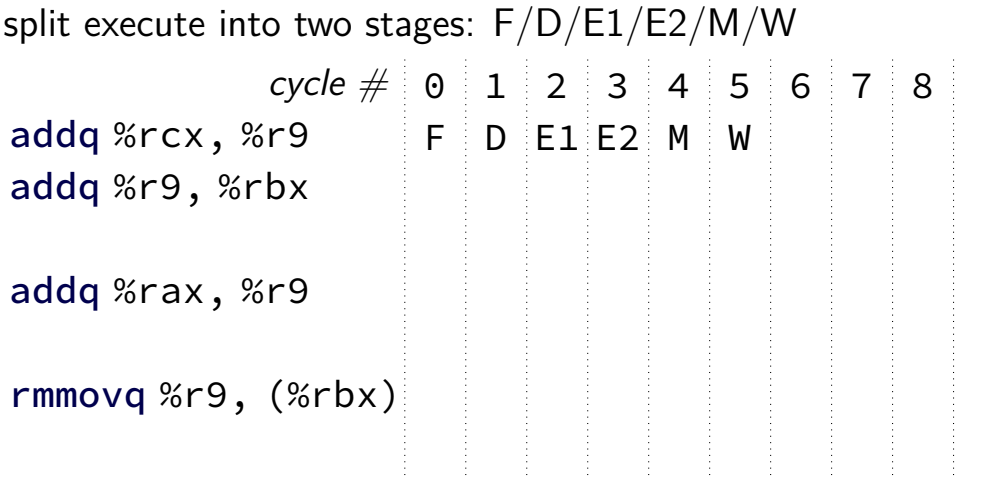

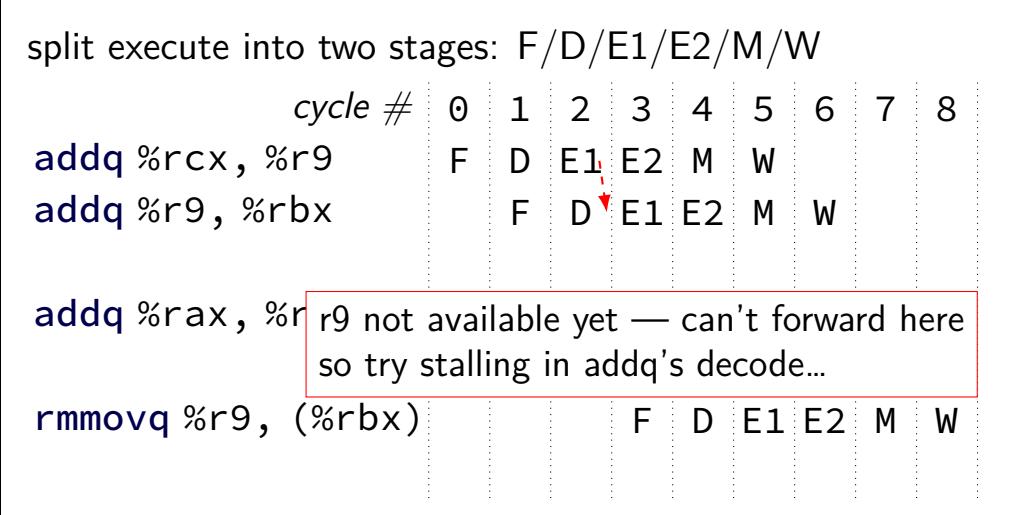

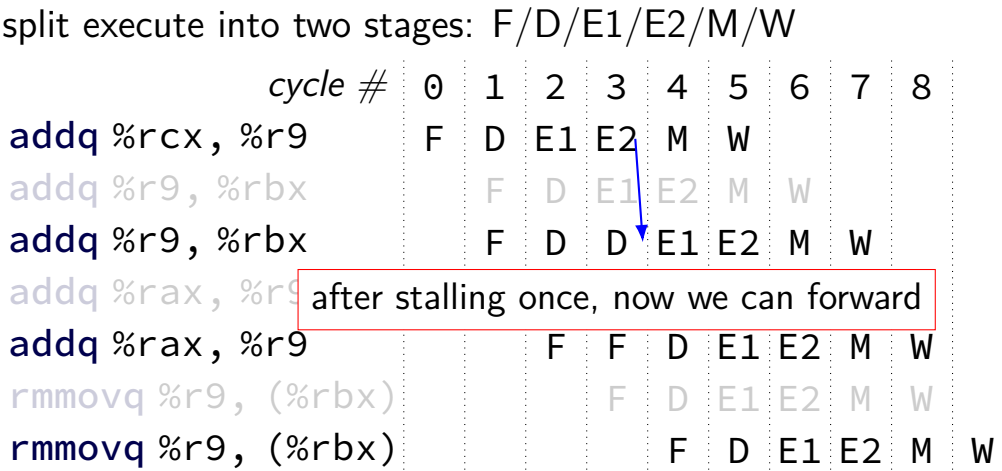

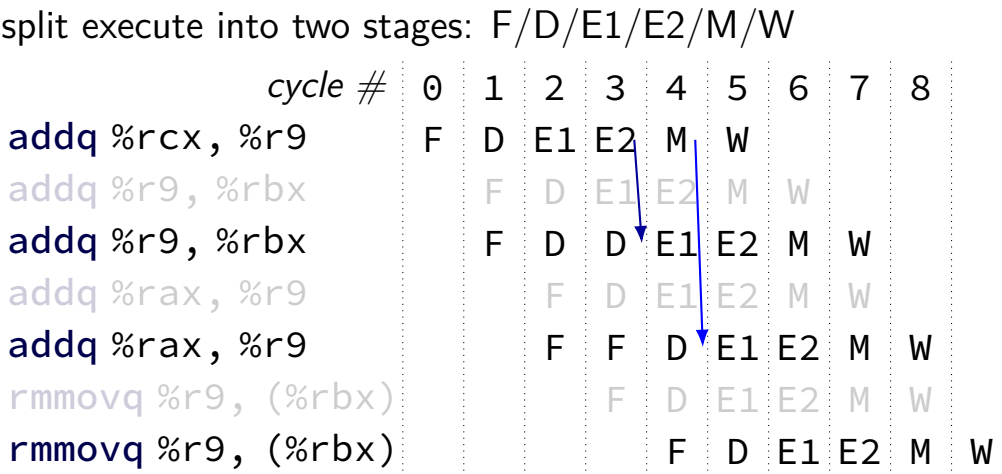

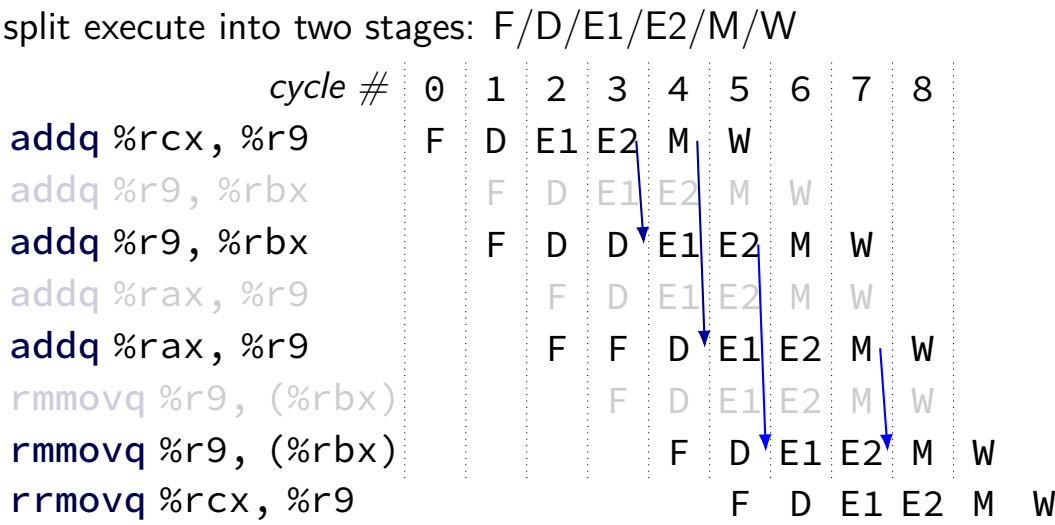

#### **control hazard**

subq %r8, %r9 je 0xFFFF addq %r10, %r11

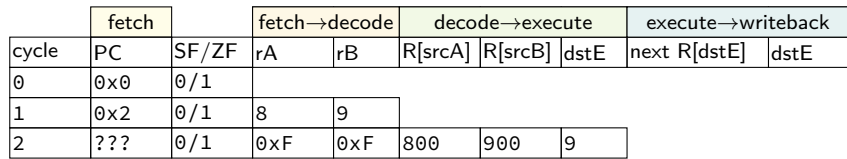

#### **control hazard**

subq %r8, %r9 je 0xFFFF addq %r10, %r11

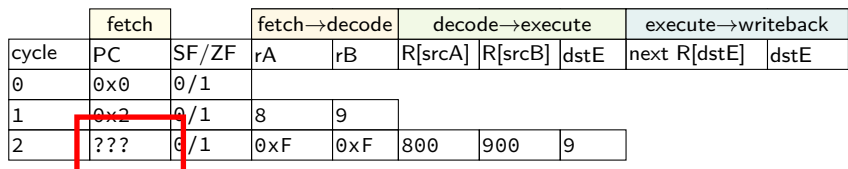

 $0 \times$ FFFF if R[8] = R[9]; 0x12 otherwise

#### **control hazard: stall**

addq %r8, %r9 // insert two nops je 0xFFFF addq %r10, %r11

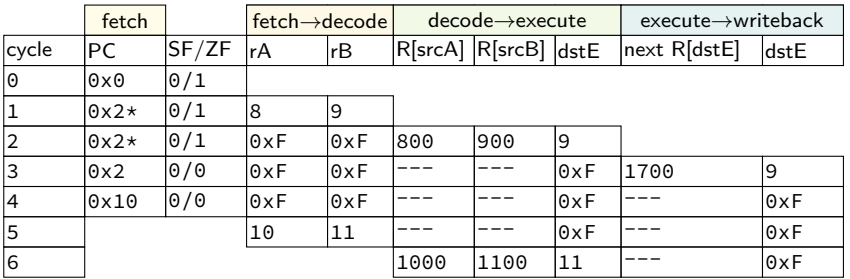

#### **control hazard: stall**

addq %r8, %r9 // insert two nops je 0xFFFF addq %r10, %r11

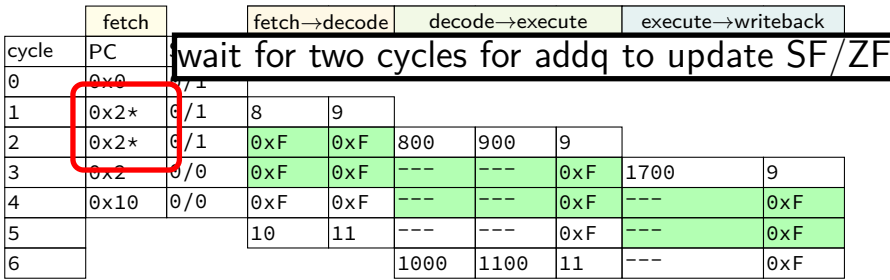

#### **control hazard: stall**

addq %r8, %r9 // insert two nops je 0xFFFF addq %r10, %r11

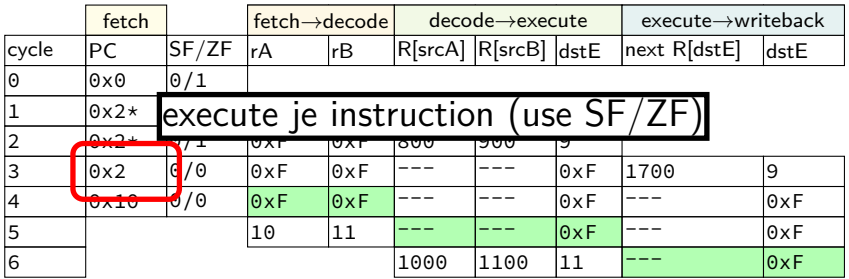

# **stalling costs**

with only stalling:

- extra 3 cycles (total 4) for every ret
- extra 2 cycles (total 3) for conditional jmp
- up to 3 extra cycles for data dependencies

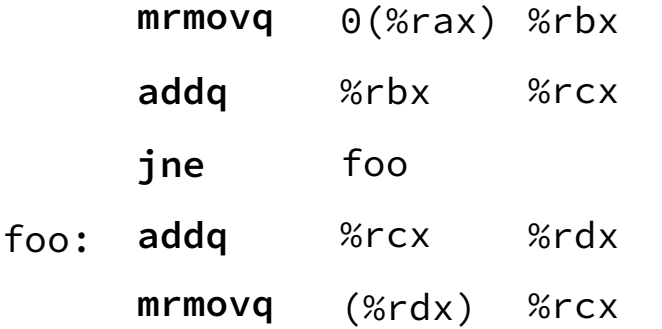

where are dependencies? which are hazards in our pipeline? which are resolved with forwarding?

#### **when do instructions change things?**

#### … other than pipeline registers/PC:

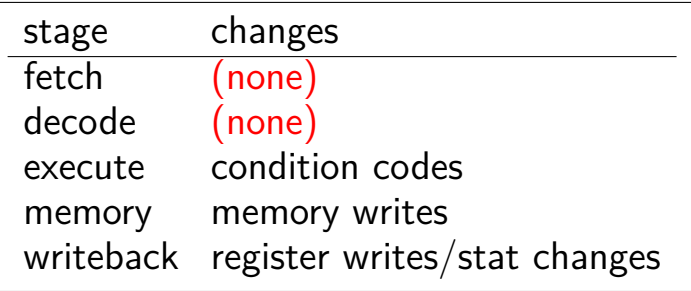

#### **when do instructions change things?**

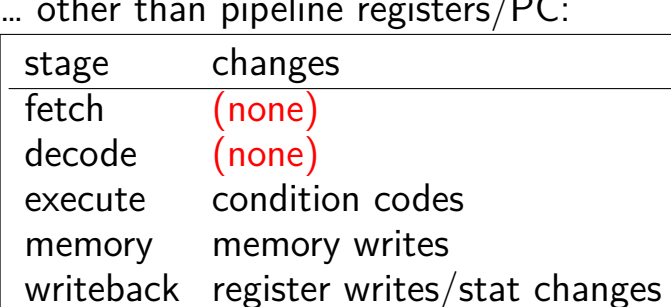

… other than pipeline registers/PC:

to "undo" instruction during fetch/decode: forget everything in pipeline registers

# **making guesses**

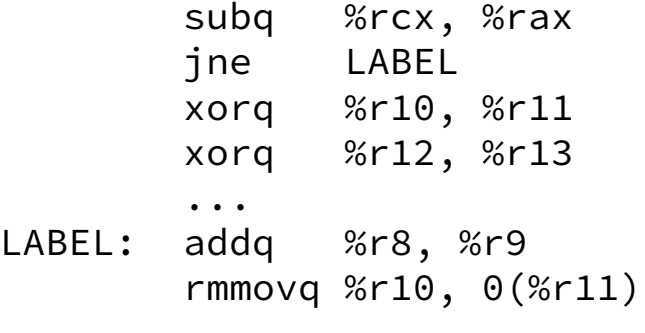

speculate: jne will goto LABEL

right: 2 cycles faster!

wrong: forget before execute finishes

# **jXX: speculating right**

subq %r8, %r8 jne LABEL ...

LABEL: addq %r8, %r9 rmmovq %r10, 0(%r11) irmovq \$1, %r11

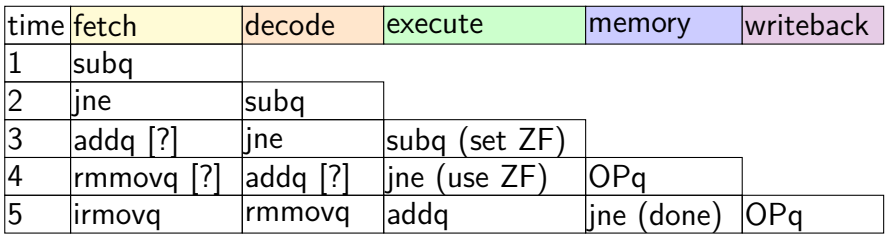

# **jXX: speculating right**

subq %r8, %r8 jne LABEL ...

LABEL: addq %r8, %r9 rmmovq %r10, 0(%r11) irmovq \$1, %r11

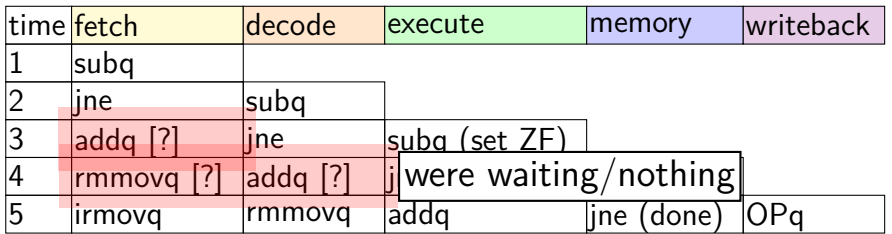

# **jXX: speculating wrong**

```
subq %r8, %r8
jne LABEL
xorq %r10, %r11
...
```
LABEL: addq %r8, %r9 rmmovq %r10, 0(%r11)

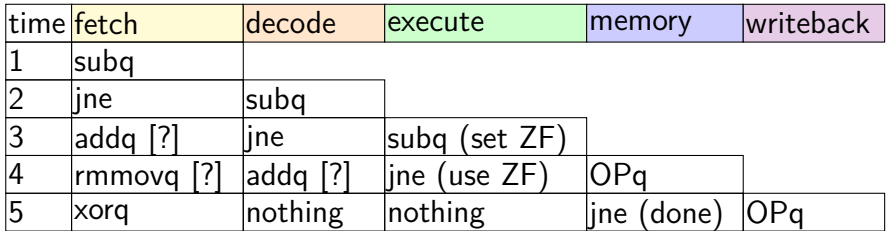

# **jXX: speculating wrong**

```
subq %r8, %r8
jne LABEL
xorq %r10, %r11
...
```
LABEL: addq %r8, %r9 rmmovq %r10, 0(%r11)

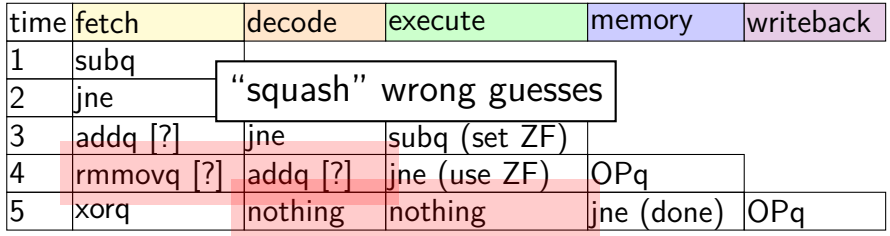

# **jXX: speculating wrong**

```
subq %r8, %r8
jne LABEL
xorq %r10, %r11
...
```
LABEL: addq %r8, %r9 rmmovq %r10, 0(%r11)

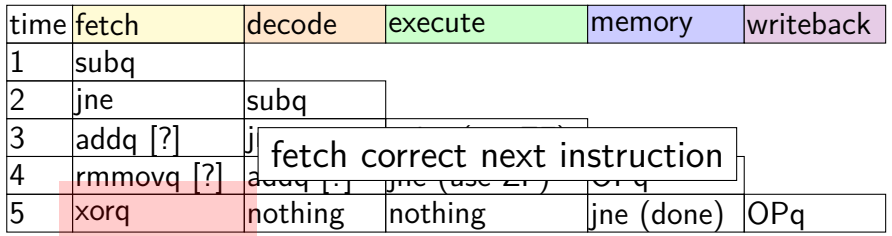

#### **performance**

#### hypothetical instruction mix

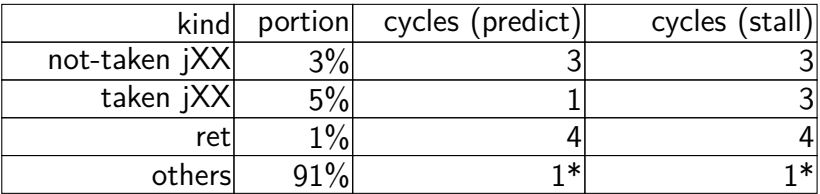

#### **performance**

#### hypothetical instruction mix

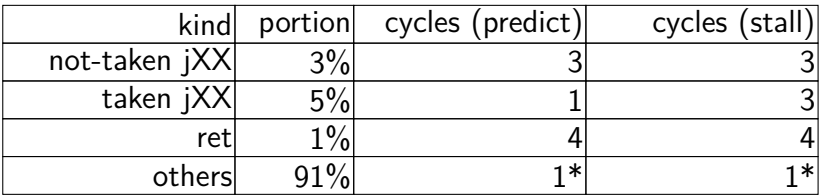

predict: 
$$
3 \times .03 + 1 \times .05 + 4 \times .01 + 1 \times .91 =
$$
  
\n1.09 cycles/instr.  
\nstall:  $3 \times .03 + 3 \times .05 + 4 \times .01 + 1 \times .91 =$   
\n1.19 cycles/instr. (1.19 ÷  
\n1.09  $\approx$  1.09x faster)

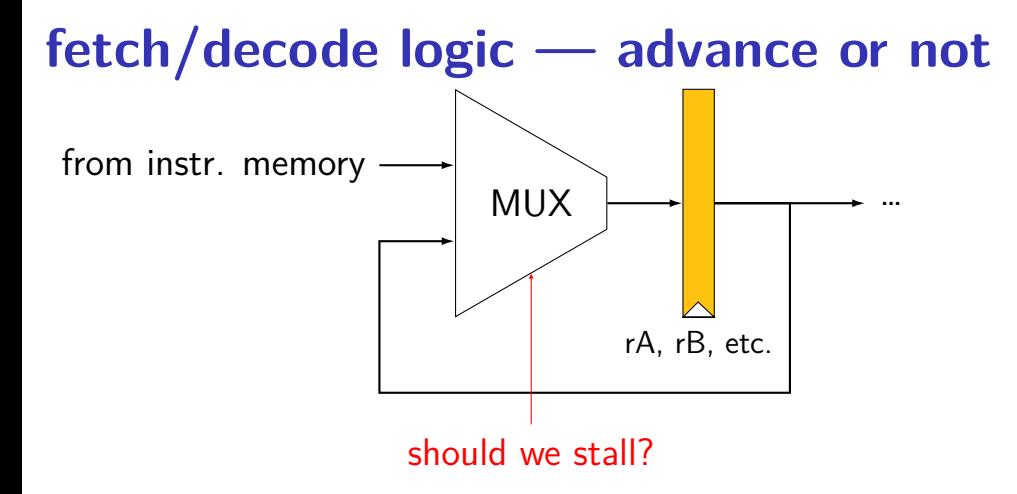

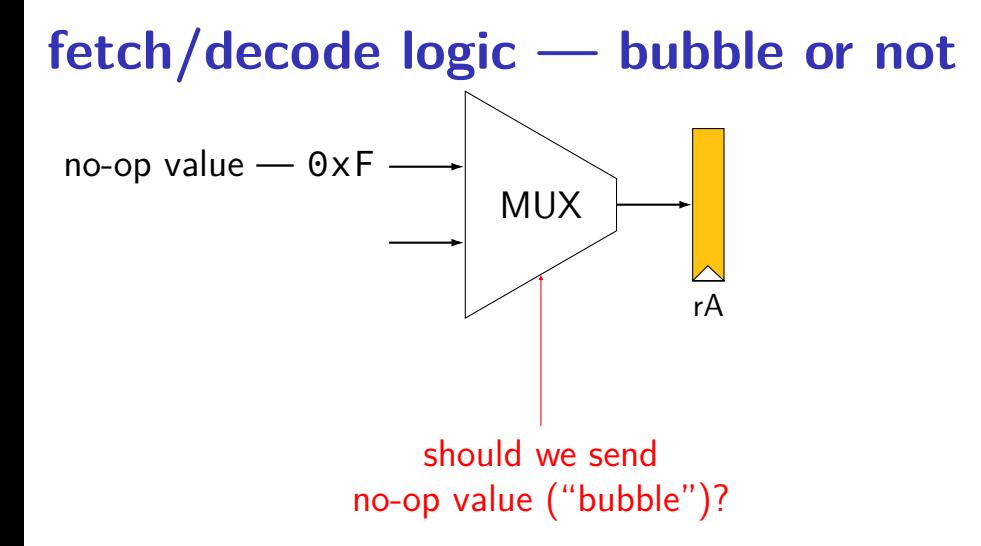

# **HCLRS signals**

```
register aB {
    ...
}
```
HCLRS: every register bank has these MUXes built-in

```
stall_B: keep old value for all registers
     register input ← register output
     pipeline: keep same instruction in this stage next cycle
```
bubble B: use default value for all registers register input  $\leftarrow$  default value pipeline: put no-operation in this stage next cycle

#### **exercise**

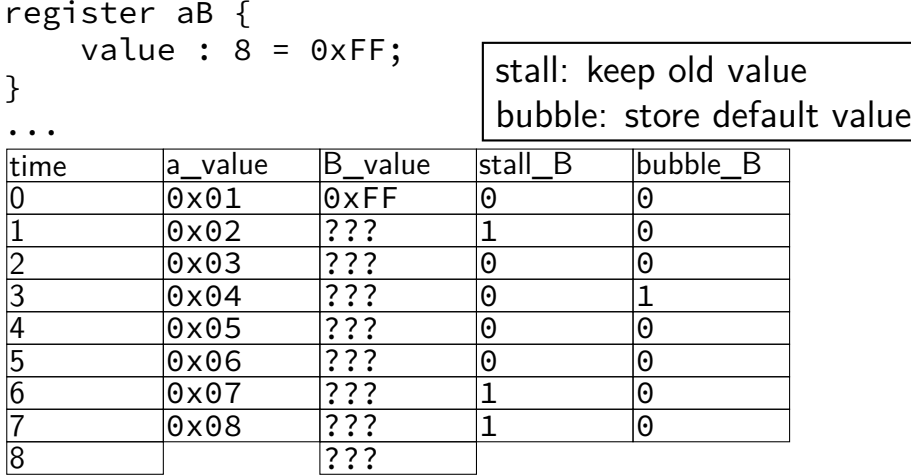

#### **exercise result**

...

register aB { value :  $8 = 0 \times FF$ ; }

time a\_value B\_value stall\_B bubble\_B 0 0x01 0xFF 0 0 1 0x02 0x01 1 0  $\begin{array}{cccccccc} 1 & & & 0 \times 02 & & 0 \times 01 & & 1 & & 0 \ \hline 2 & & & 0 \times 03 & & 0 \times 01 & & 0 & & 0 \ \hline 3 & & & 0 \times 04 & & 0 \times 03 & & 0 & & 1 \end{array}$ 3 0x04 0x03 0 1 4 0x05 0xFF 0 0<br>5 0x06 0x05 0 0 5 0x06 0x05 0 0 6 0x07 0x06 1 0 7 0x08 0x06 1 0 8 0x06

#### **backup slides**

subq %r8, %r8 je label

label: irmovq ...

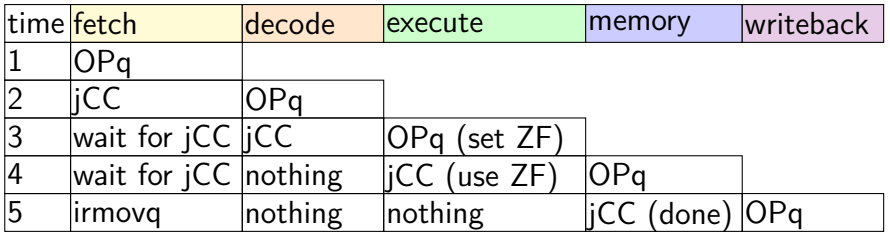

subq %r8, %r8 je label

label: irmovq ...

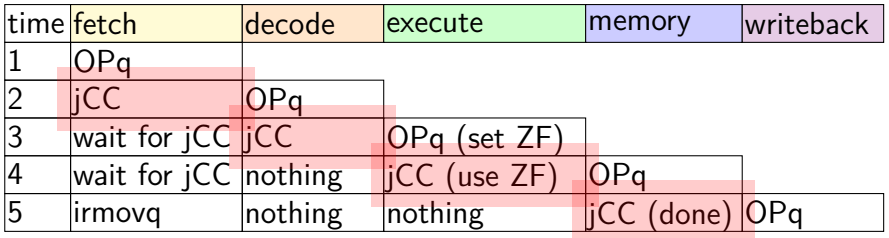

subq %r8, %r8 je label

label: irmovq ...

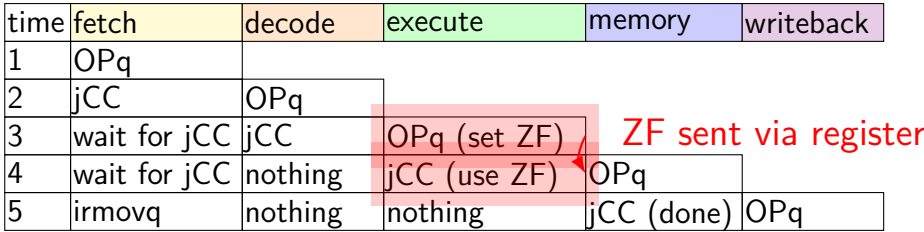

subq %r8, %r8 je label

label: irmovq ...

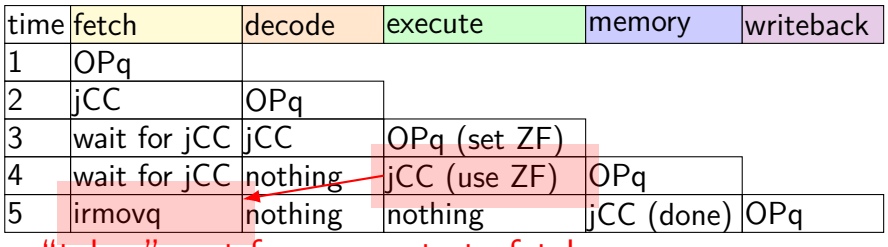

"taken" sent from execute to fetch

# **stalling for ret**

call empty addq %r8, %r9

empty: ret

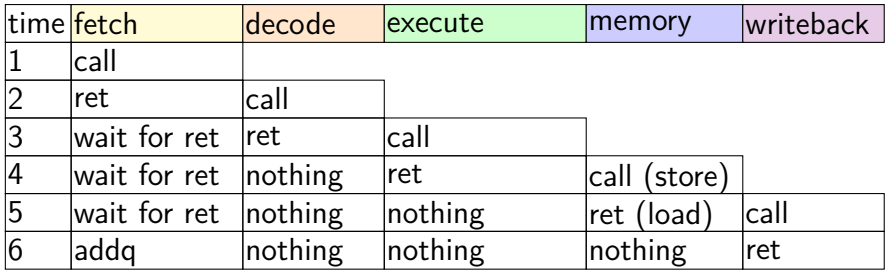

# **stalling for ret**

call empty addq %r8, %r9

empty: ret

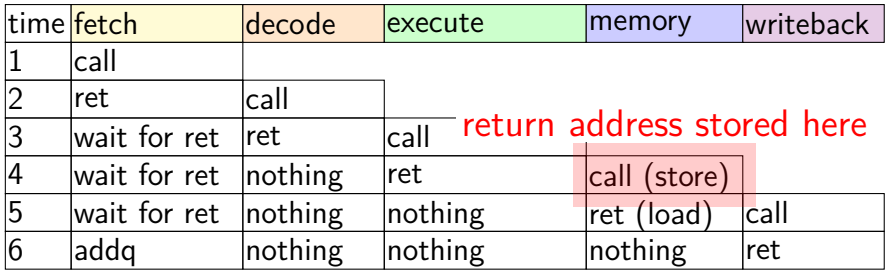

# **stalling for ret**

call empty addq %r8, %r9

empty: ret

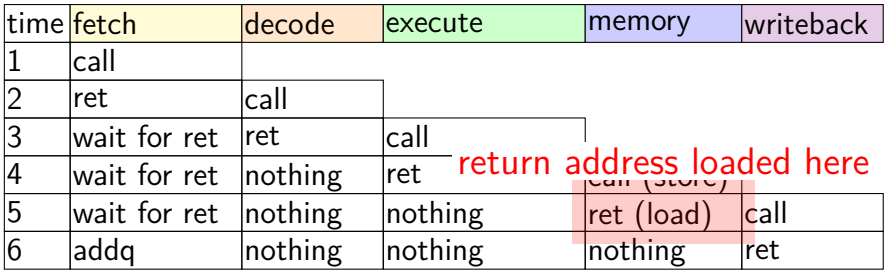

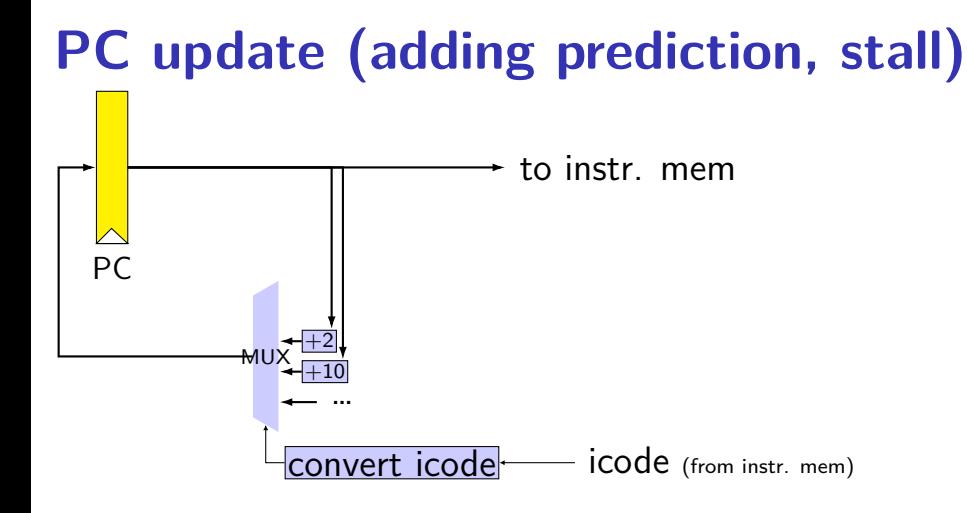

#### 28

![](_page_46_Figure_0.jpeg)

![](_page_47_Figure_1.jpeg)

![](_page_48_Figure_1.jpeg)

![](_page_49_Figure_1.jpeg)

![](_page_50_Figure_1.jpeg)

# **rearranged PC update in HCL**

```
/* replacing the PC register: */register fF {
    predictedPC: 64 = 0;
}
/* actual input to instruction memory */pc = \lceilconditionCodesSaidNotTaken : jumpValP;
        /* from later in pipeline */...
    1: F_predictedPC;
];
```
# **why rearrange PC update?**

either works

correct PC at beginning or end of cycle? still some time in cycle to do so…

maybe easier to think about branch prediction this way?

![](_page_53_Figure_0.jpeg)

![](_page_54_Picture_50.jpeg)

![](_page_55_Picture_50.jpeg)

![](_page_56_Picture_50.jpeg)

![](_page_57_Picture_50.jpeg)